## **1.- DATOS DE LA ASIGNATURA**

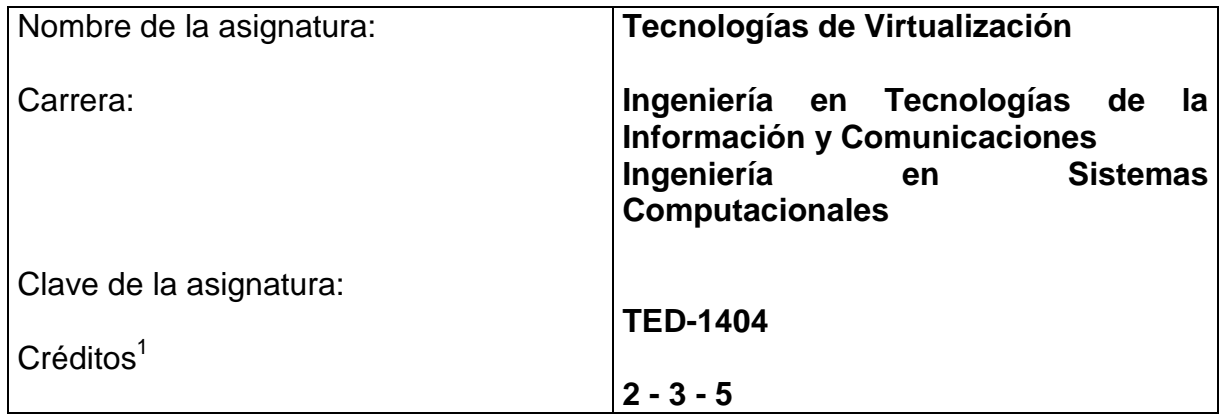

### **2.- PRESENTACIÓN**

#### **Caracterización de la asignatura.**

La Virtualización es la construcción de una interfaz externa, que permite encapsular implementaciones subyacentes mediante la combinación de recursos en localizaciones físicas diferentes, o por medio de simplificación de sistemas de control.

El avanzado desarrollo de plataformas y tecnologías de virtualización ha hecho imprescindible su inclusión en cualquier plan de estudio moderno.

#### **Intención didáctica.**

 $\overline{a}$ 

El estudiante trabajará con distintas máquinas virtuales, será capaz de planear un data center, host clúster y administrará servidores y escritores virtuales.

### **3.- COMPETENCIAS A DESARROLLAR**

| <b>Competencias específicas</b>                                                                                                    | Competencias genéricas                                                                                                    |
|----------------------------------------------------------------------------------------------------|----------------------------------------------------------------------------------------------------|
| El estudiante manipulará máquinas<br>virtuales, podrá poner en marcha a un<br>data center, creará y configurará un host<br>clúster y será capaz de administrar<br>servidores y escritorios virtuales. | <b>Competencias instrumentales</b><br>• Capacidad de Análisis y Síntesis<br>• Capacidad de Organizar y Planificar<br>• Habilidades de<br>Gestión<br>de<br>Información<br>• Solución de Problemas<br>• Toma de Decisiones |

<sup>&</sup>lt;sup>1</sup> Sistema de asignación y transferencia de créditos académicos

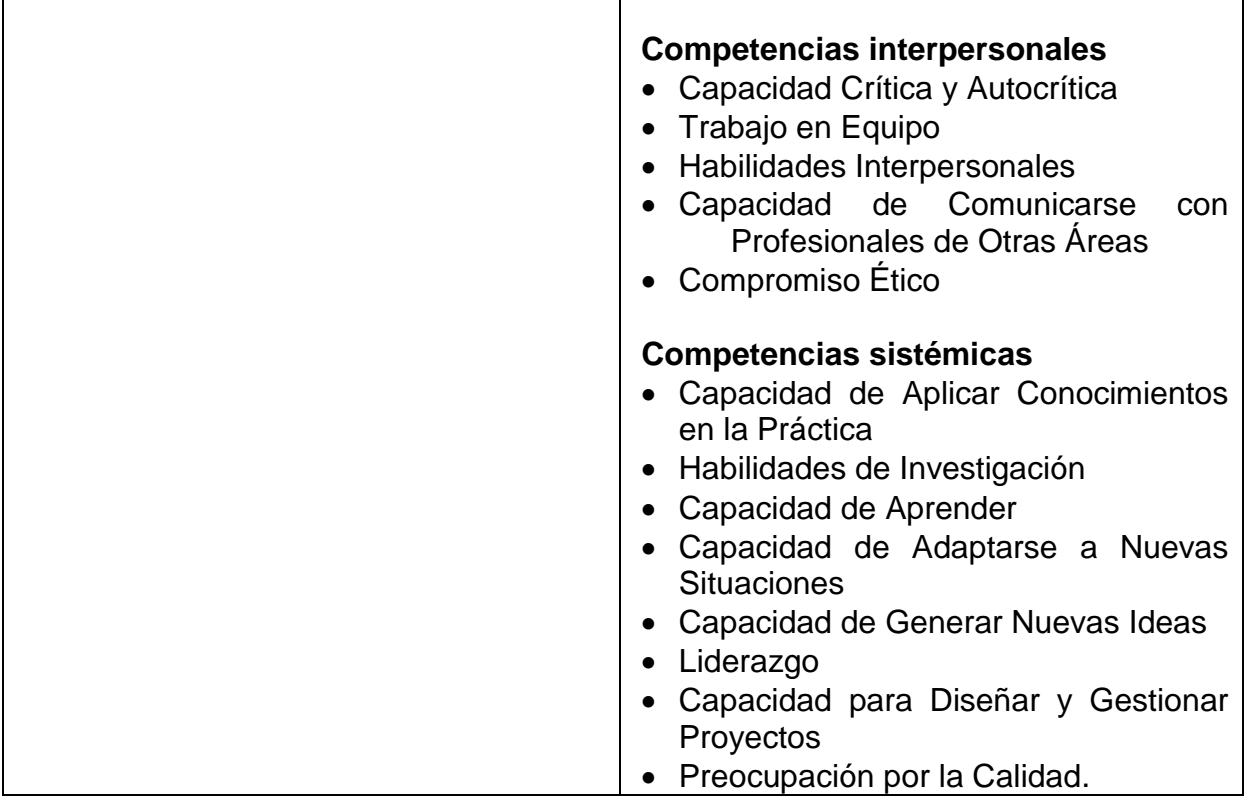

### **4.- HISTORIA DEL PROGRAMA**

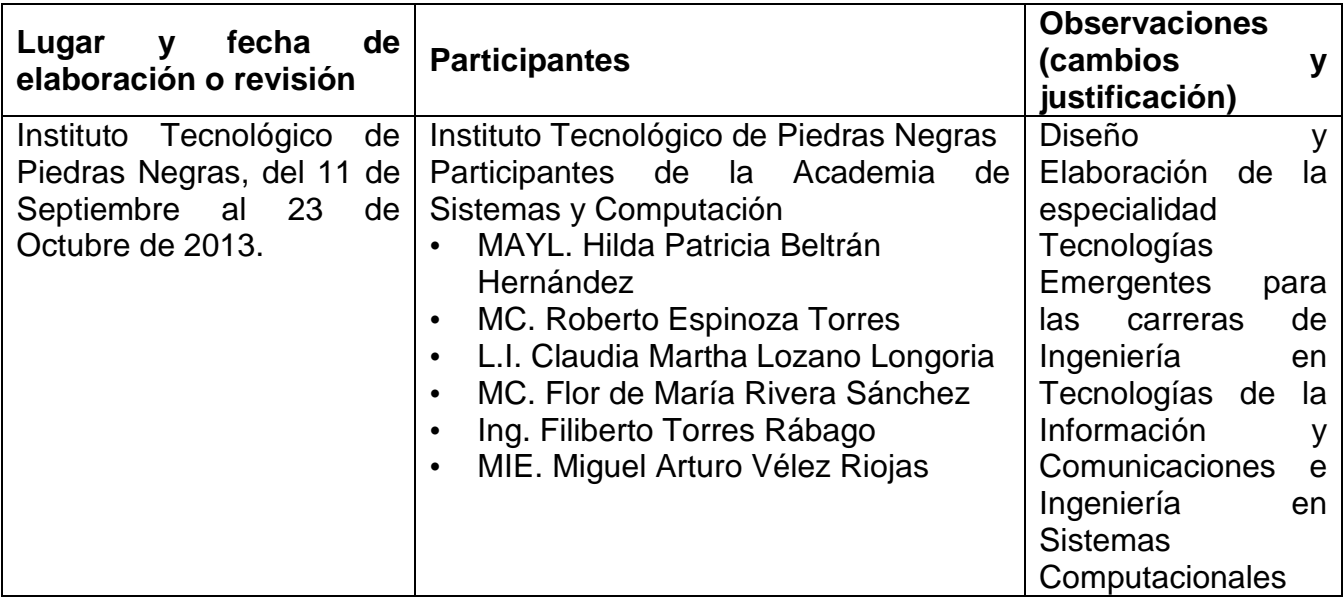

### **5.- OBJETIVO(S) GENERAL(ES) DEL CURSO (competencia específica a desarrollar en el curso)**

El estudiante manipulará máquinas virtuales, podrá poner en marcha a un data center, creará y configurará un host clúster y será capaz de administrar servidores y escritorios virtuales.

### **6.- COMPETENCIAS PREVIAS**

- Seleccionar, clasificar y analizar información.
- Observar el escenario problema e identificar oportunidades de desarrollo de proyectos generando ideas innovadoras de la aplicación de la investigación en su área profesional.

### **7.- TEMARIO**

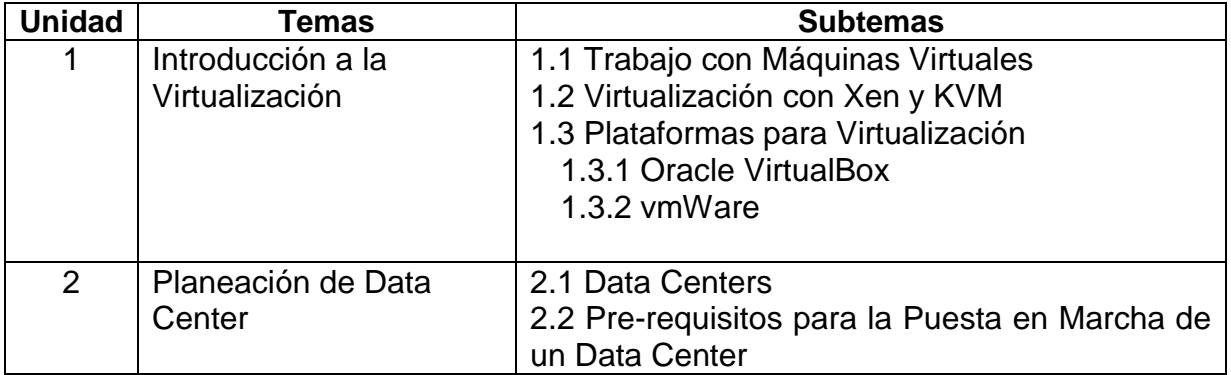

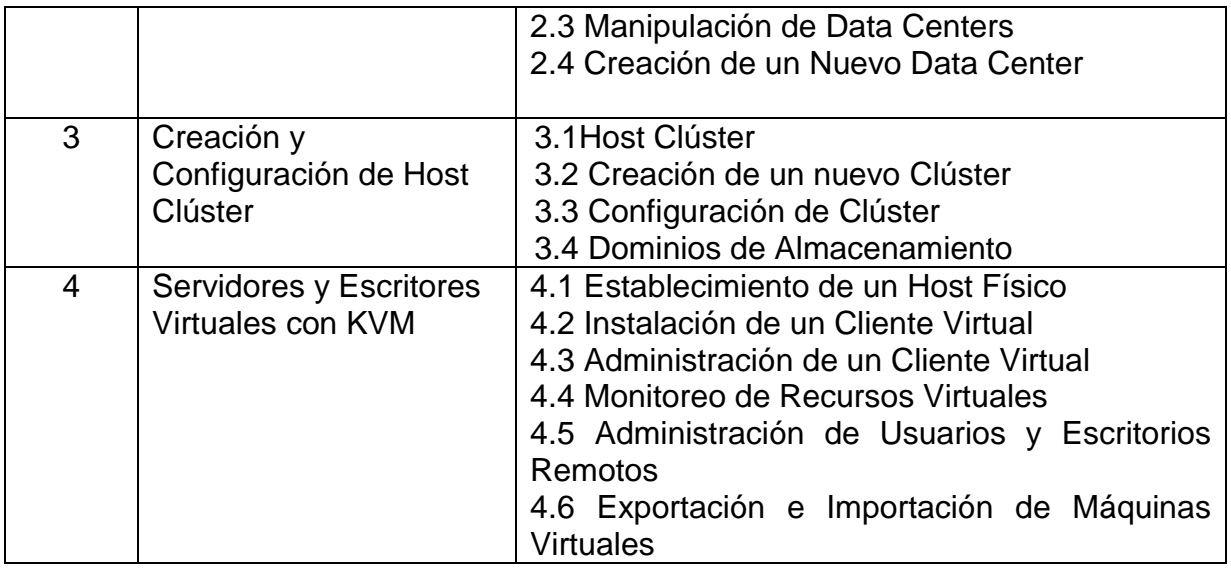

## **8.- SUGERENCIAS DIDÁCTICAS (desarrollo de competencias genéricas)**

- Propiciar actividades de búsqueda, selección y análisis de información en distintas asignaturas.
- Fomentar actividades grupales que propicien el intercambio de ideas, reflexión, integración y colaboración entre los estudiantes.
- Desarrollar actividades de aprendizaje que propicien la aplicación de los temas que se van presentando en el desarrollo de la asignatura.

### **9.- SUGERENCIAS DE EVALUACIÓN**

La evaluación debe ser continua y permanente por lo que se debe considerar el desempeño en cada una de las actividades de aprendizaje, haciendo especial énfasis en:

- Participación en clase.
- Prácticas realizadas en laboratorio de especialidad.
- Información obtenida durante las búsquedas encomendadas.
- Evaluación de unidades de aprendizaje basada en casos.
- Autoevaluación, coevaluación y evaluación de las actividades.

## **10.- UNIDADES DE APRENDIZAJE**

### **Unidad 1: Introducción a la Virtualización.**

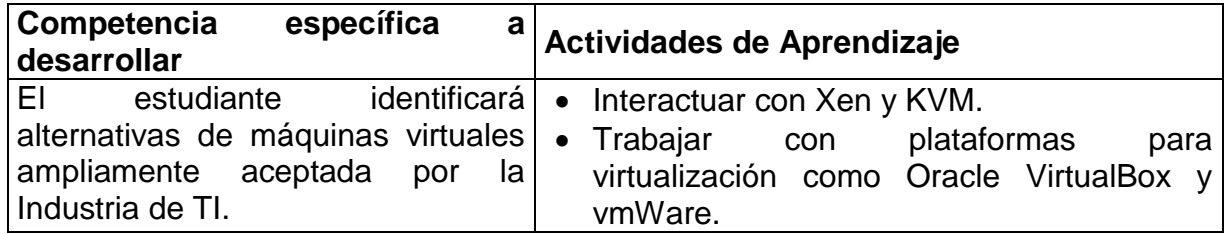

# **Unidad 2: Planeación de Data Center.**

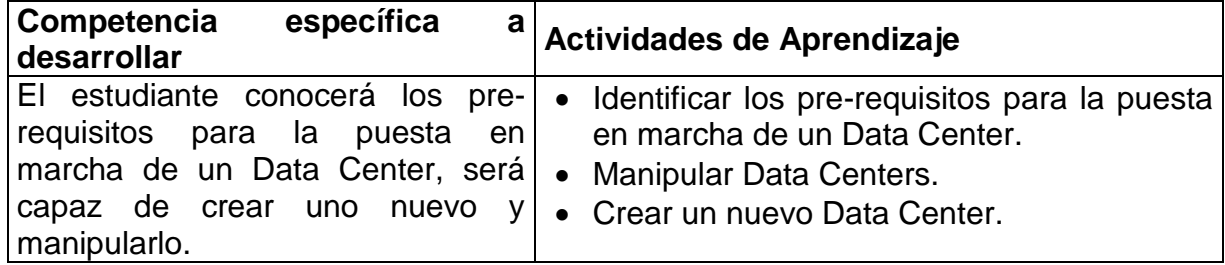

# **Unidad 3: Creación y Configuración de Host Clúster.**

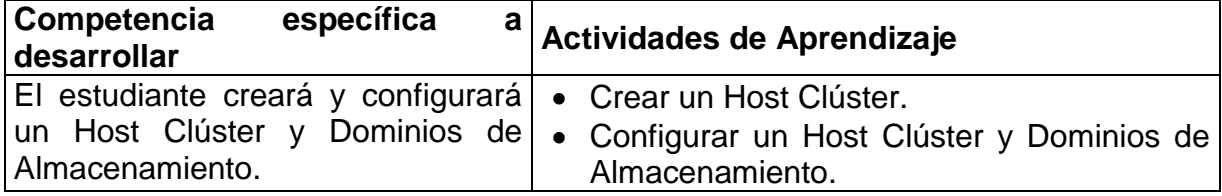

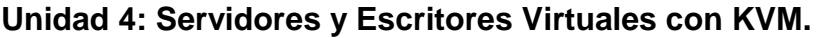

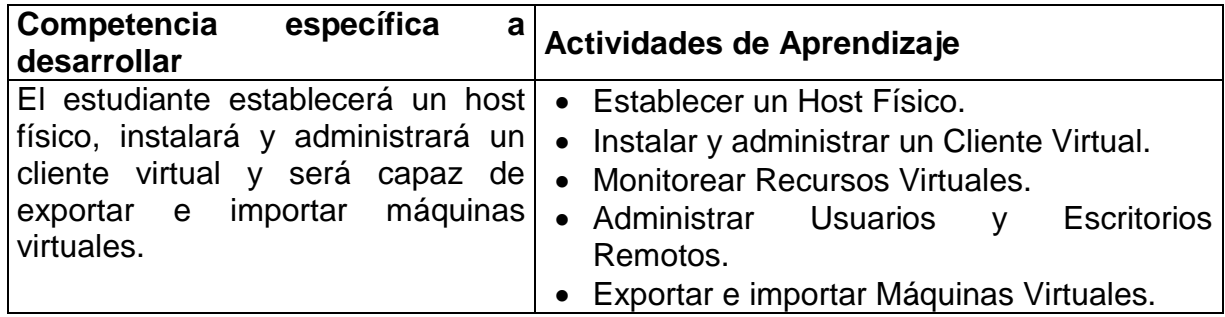

### **11. - FUENTES DE INFORMACIÓN**

[1] RHCE – RH302 Red Hat Certified Engineer. Jason Hall. 2009.

[2] Hands-on Guide to the Red Hat Exams. RHSCA and RHCE Cert Guide and Lab Manual. Damian Tommasino. Pearson. Mayo 2011.

[3] Red Hat Enterprise Linux 5 Virtualization Guide Edition 5.7 (2011/07/19) http://docs.redhat.com/docs/en-US/Red\_Hat\_Enterprise\_Linux/5/html/Virtualization/

[4] Xen & KVM Virtualization (2011/07/19) http://docs.redhat.com/docs/en-US/Red\_Hat\_Enterprise\_Linux/5/html/5.7\_Release\_Notes/virtualization.html

## **12.- PRÁCTICAS PROPUESTAS**

 En un laboratorio de especialidad, preferentemente con Linux Distribución Red Hat, habilitar las plataformas de virtualización y crear un Data Center, Host Clúster y Servidores y Escritores Virtuales con KVM.